# **ECE 376 - Homework #4**

C Programming and LCD Displays. Due Monday, February 14th

Please make the subject "ECE 376 HW#4" if submitting homework electronically to Jacob\_Glower@yahoo.com (or on blackboard)

- 1) Determine how many clocks the following C code takes to execute
	- Compile and download the code (modify working code and replace the main loop)
	- Measure the frequency you see on RC0 (toggles every loop).
		- Use an osiclloscope or -
		- Connect a speaker to RC0 with a 200 Ohm resistor and measure the frequency with a cell phone app like Piano Tuner
		- RC1 is  $1/2$  the frequency of RC0, RC2 is  $1/4$ th, RC3 =  $1/8$ th, etc
	- The number of clocks it takes to execute each loop is

$$
N = \left(\frac{10,000,000}{2 \cdot Hz}\right)
$$

#### 1a) Counting mod 32

- note: if using your cell phone to measure the frequency, you might have to try different pins on PORTC until you get one in the audio range. Each pin is 1/2 the frequency of the previous pin unsigned char i

```
while(1) {
      i = (i + 1) % 32;
      if(i == 0) PORTC += 1;
       }
```
 $RC3 = 1222.5 Hz$ 

•  $RC0 = 8 \times RC3 = 9780 Hz$ 

$$
N = \left(\frac{10,000,000}{2.9780Hz}\right) \cdot \left(\frac{1}{32}\right) = 15.97 \text{ clocks}
$$

It takes 16 clocks to count mod 32

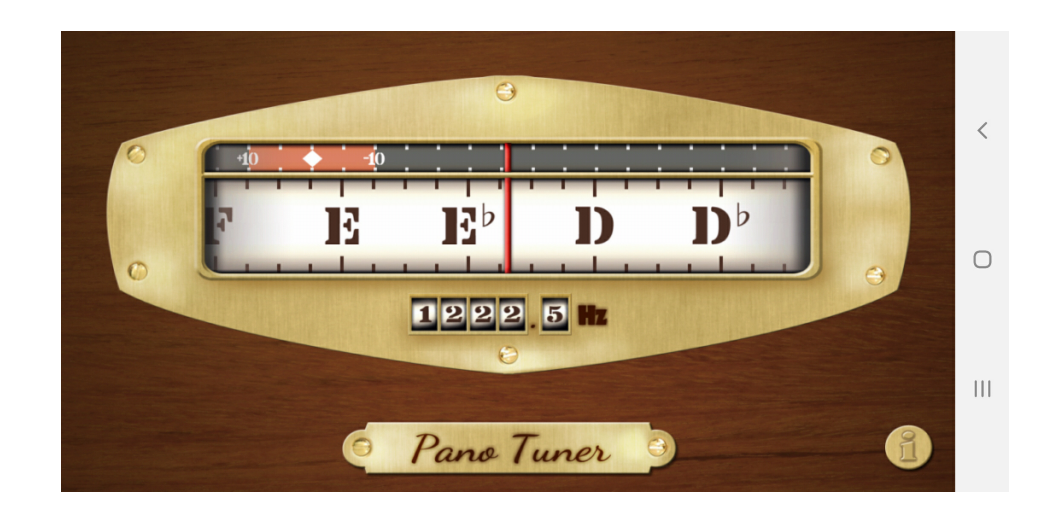

#### 1b) Counting mod 33

```
unsigned char i
while(1) {
      i = (i + 1) % 33;
      if(i == 0) PORTC += 1;
       }
```
 $RC0 = 268.4 Hz$ 

$$
N = \left(\frac{10,000,000}{2.268.4Hz}\right) \cdot \left(\frac{1}{33}\right) = 564.5 \text{ clocks}
$$

#### **It takes 564 clocks to count mod 33**

## 1c) Long Integer Addition

```
 unsigned long int A, B, C;
 unsigned char i;
A = 0x12345678;B = 0;while(1) {
    i = (i + 1) % 32;
    if (i == 0) PORTC += 1;B = B + A; }
```
 $RC0 = 3193.6 Hz$ 

$$
N = \left(\frac{10,000,000}{2 \cdot 3193.6 Hz}\right) \cdot \left(\frac{1}{32}\right) = 48.92 \approx 49 \text{ clocks}
$$

subtract 16 (the time to count mod 32) and you get 33 clocks

## **A long integer addition takes 49 clocks to execute**

#### 1d) Floating point addition

```
float A, B;
A = 3.14159265379;B = 0;while(1) {
   i = (i + 1) % 32;
    if(i == 0) PORTC += 1;B = B + A; }
```
 $RC0 = 154.3 Hz$ 

$$
N = \left(\frac{10,000,000}{2.154.3Hz}\right) \cdot \left(\frac{1}{32}\right) = 1012.6 \text{ clocks}
$$

subtract 16 clocks (the time to count mod 32) and you get 996.6 clocks

#### **It takes 996.6 clocks to add a floating point number**

# **\$65 Egg Timer**

2) Write a C program which turns your PIC into an egg timer with a resolution of 100ms

- TIME is displayed on the LCD display as XXX.X seconds
- On reset, TIME =  $0000.0$
- When RB0 is pressed, TIME is set to 5.0 seconds
- When RB1 is pressed, TIME is set to 10.0 seconds
- When TIME > 0, PORTC = 0xFF. When TIME == 0, PORTC = 0x00.
- Every 100ms, TIME is decremented by 0.1 second and displayed, stopping at zero

Partial Code:

```
LCD_Init(); \frac{1}{\sqrt{2}} // initialize the LCD
SEC = 0;LCD_Move(0,0); for (i=0; i<20; i++) LCD_Write(MSG0[i]);
 Wait_ms(70); 
TIME = 0;while(1) {
  if(RB0) TIME = 50;
  if(RB1) TIME = 100;
  LCD_Move(1, 0); LCD_Out(TIME, 3, 1);
  RA1 = 1;Wait_ms(85);
   RA1 = 0;if(TIME) TIME == 1; }
```
3) How many lines of assembler does your code compile into?

The compiled code takes up 2308 bytes of ROM

- Each instruction takes 2 bytes
- **1154 lines of assembler**

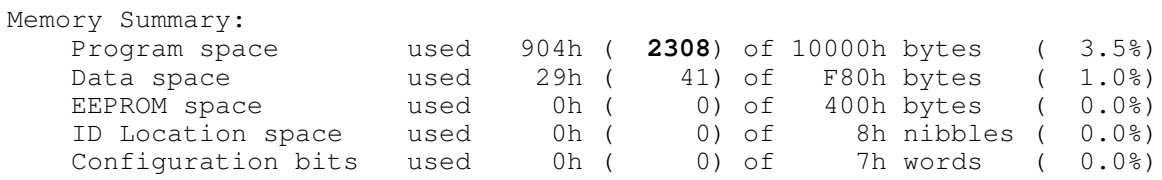

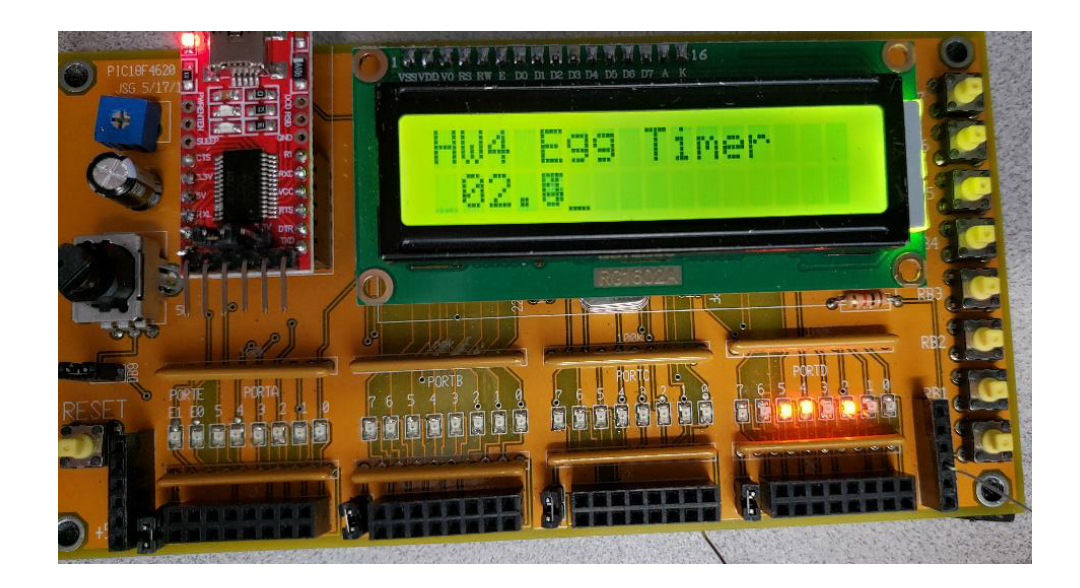

4) Collect data to determine how accurate your program is (one count = 100ms ideally)

Measure the signal on RA1 (the reason for those lines of code)

- Period =  $100 \text{ms}$
- Wait routine takes  $85 \text{ms}$  (when  $RA1 = 1$ )
- The rest of the code takes 15ms (when  $RA1 = 0$ )

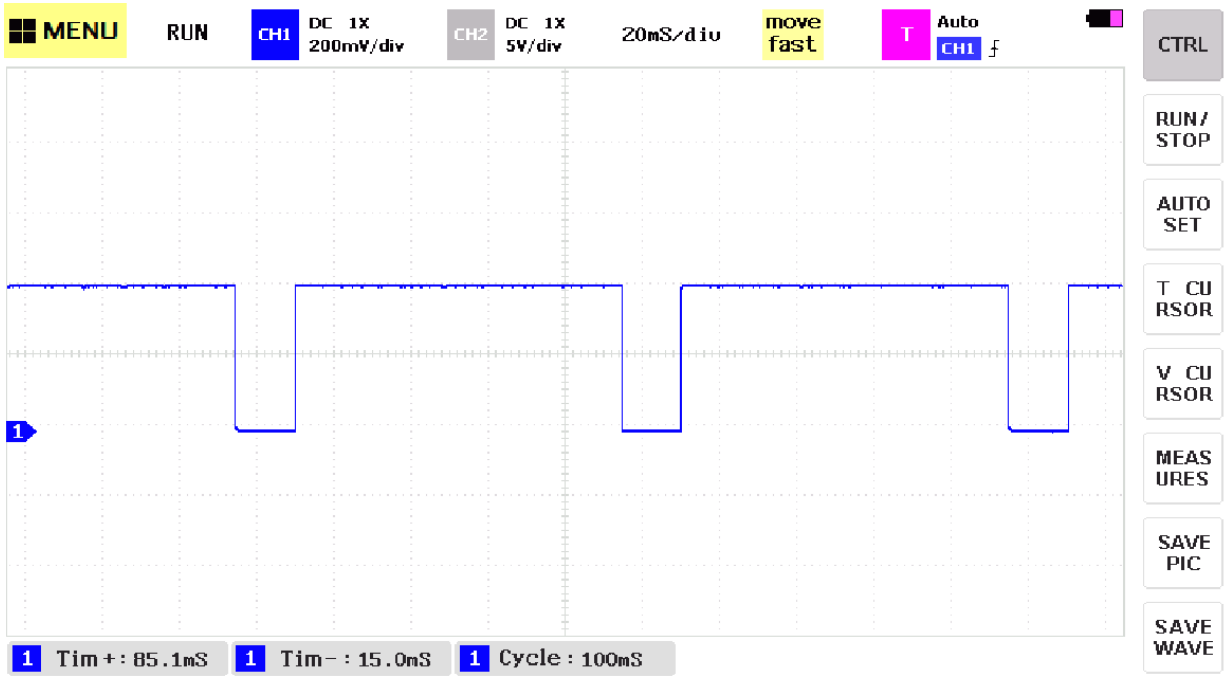

# **PIC Banjo**

5) Requirements: Specify the inputs / outputs / how they relate.

Inputs: Buttone RB0 .. RB3

Outputs: RC0

Relationship

Play the following notes when a button is pressed

- RB0: C4 (261.63Hz)
- RB1: G4 (392.00Hz)
- RB2: B3 (246.94Hz)
- RB3: D4 (293.66Hz)

Tolerance: +/- 1%

## 6) C code, flow chart, and resulting number of lines of assembler

To generate a note, the following test code was used

```
void main(void)
{
   unsigned int i;
  TRISA = 0;TRISB = 0xFF;
  TRISC = 0;TRISD = 0;TRISE = 0;ADCON1 = 0x0F;while(1) {
      if(RB0) {
        RC0 = !RC0;for(i=0; i<1000; i++);
          }
       }
    }
```
The results was a 312.2Hz square wave.